# **Redmine - Defect #6135**

# **Default logger configuration grows without bound.**

2010-08-13 13:55 - T. Hauptman

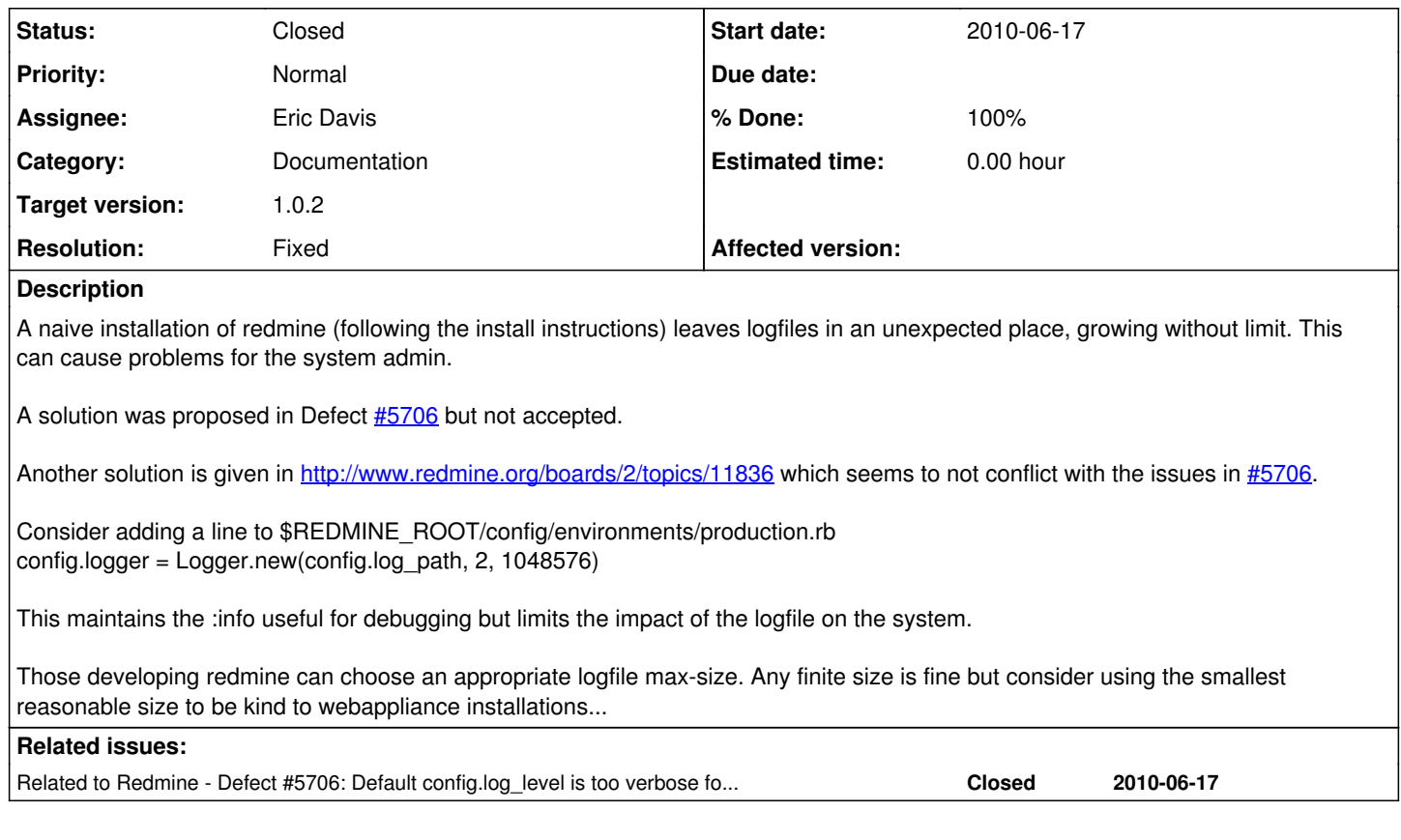

## **Associated revisions**

**Revision 4096 - 2010-09-17 06:31 - Eric Davis**

Added some documentation about the Rails Logger. #6135

Contributed by Felix Schäfer

## **Revision 4182 - 2010-09-26 18:54 - Eric Davis**

Add documentation about setting the log level. #6135

## **History**

## **#1 - 2010-08-13 14:18 - Felix Schäfer**

Mmh, I thought the docs had been updated to reflect that... IIRC the rationale for not including what you propose is that we don't want to impose any rotation scheme on anyone, everyone potentially having different requirements. The other point was that you should already have some kind of logrotate installed and should configure it for that.

I think you could also add a new logger configuration in the config/additional\_environment.rb instead of the other file, thus you'd have it local only and wouldn't be affected by updates.

Anyway, could you update the installation guides to make a note where the logs are and that they might grow rapidly depending on usage and should be taken into a logrotate or whatever?

## **#2 - 2010-08-13 16:26 - T. Hauptman**

## *- Status changed from New to Resolved*

Personally I think that defaulting a configuration that is sane, even if it's nerf, is better in the long run. Power admins can always tweak it to match their optimized system. The rest of us want to install as quickly as possible with the least amount of reading and just have it work...

Regardless I've added a note to the installation page. I don't have time to do a patch for additional\_environment.rb.example... Would you be able to add that line?

**Cheers** 

#### **#3 - 2010-08-13 17:05 - Felix Schäfer**

T. Hauptman wrote:

Personally I think that defaulting a configuration that is sane, even if it's nerf, is better in the long run. Power admins can always tweak it to match their optimized system. The rest of us want to install as quickly as possible with the least amount of reading and just have it work...

I believe that's been discussed already, I too was in favor of a default rotation, but the arguments against it won.

Regardless I've added a note to the installation page. I don't have time to do a patch for additional\_environment.rb.example... Would you be able to add that line?

Very good, thanks a lot. I'll see if the file is one we modify in some way or if it's shipped vanilla from rails, if the later's the case I think we'll keep it from upstream.

## **#4 - 2010-08-13 17:06 - Felix Schäfer**

*- Category set to Documentation*

*- Assignee set to Felix Schäfer*

## **#5 - 2010-08-19 03:38 - Eric Davis**

Felix,

If you can get me a working config for additional\_configuration.rb, I can document it in there as an example too.

For anyone that needs it, this is the log rotation setup I run in production:

/home/websites/projects.littlestreamsoftware.com/shared/log/\*.log {

```
  daily
```
missingok

```
  compress
```
delaycompress

sharedscripts

```
  postrotate
       touch /home/websites/projects.littlestreamsoftware.com/current/tmp/restart.txt
   endscript
}
```
#### **#6 - 2010-08-25 15:07 - Felix Schäfer**

The OP had already edited the wiki-page [RedmineInstall](https://www.redmine.org/projects/redmine/wiki/RedmineInstall#Logger-Configuration), my config in additional\_environment.rb is:

```
# Use the log-rotation from logger
config.logger = Logger.new(config.log_path, 7, 1048576)
config.logger.level = Logger::INFO
```
## **#7 - 2010-09-15 23:47 - Felix Schäfer**

*- Status changed from Resolved to New*

*- Assignee deleted (Felix Schäfer)*

Eric: This one's lingering in my list, the documentation for config/environments/production.rb would be:

# Rotate logs bigger than 1MB, keeps no more than 7 rotated logs around. #config.logger = Logger.new(config.log\_path, 7, 1048576)

More info about Logger here: [http://ruby-doc.org/core/classes/Logger.html.](http://ruby-doc.org/core/classes/Logger.html)

## **#8 - 2010-09-16 00:18 - Eric Davis**

*- Assignee set to Eric Davis*

## **#9 - 2010-09-17 06:27 - Eric Davis**

*- Status changed from New to Resolved*

*- Target version set to 1.0.2*

*- Resolution set to Fixed*

Updated the documentation in [r4096.](https://www.redmine.org/projects/redmine/repository/svn/revisions/4096) Thanks Felix.

## **#10 - 2010-09-20 05:51 - Eric Davis**

*- Status changed from Resolved to Closed*

Merged into 1.0-stable for release in 1.0.2

## **#11 - 2010-09-24 13:17 - Wicola Lation**

Felix Schäfer wrote:

The OP had already edited the wiki-page [RedmineInstall](https://www.redmine.org/projects/redmine/wiki/RedmineInstall#Logger-Configuration), my config in additional\_environment.rb is:

```
1 # Use the log-rotation from logger
2 config.logger = Logger.new(config.log_path, 7, 1048576)
3 config.logger.level = Logger::INFO
```
The wiki-page [RedmineInstall](https://www.redmine.org/projects/redmine/wiki/RedmineInstall#Logger-Configuration) has to be updated with the 'config.logger.level' line as well. This is important, because otherwise the log level defaults back to :DEBUG.

See [http://www.redmine.org/boards/2/topics/11836.](http://www.redmine.org/boards/2/topics/11836)

## **#12 - 2010-09-24 13:23 - Felix Schäfer**

*- Status changed from Closed to Reopened*

Eric: The loglevel seems to get cleared when you specifiy a new logger, or the new logger doesn't get passed what is already configured for the default logger. Either way, could you add a corresponding note to the config/environments/production.rb? Thanks.

## **#13 - 2010-09-26 18:50 - Eric Davis**

- *Status changed from Reopened to Resolved*
- *% Done changed from 0 to 100*

Thanks, I added some documentation about the log level in [r4182](https://www.redmine.org/projects/redmine/repository/svn/revisions/4182)

## **#14 - 2010-09-27 00:21 - Eric Davis**

*- Status changed from Resolved to Closed*

Merged into 1.0-stable

## **#15 - 2014-06-09 02:04 - Toshi MARUYAMA**

*- Related to Defect #5706: Default config.log\_level is too verbose for production added*